# **SCREENER MODULE #1 (SCQ)**

SCQ\_INTRO010 Hello, I'm {INTERVIEWER'S NAME} and we are conducting a survey for the U.S. Public Health Service.

SHOW ID CARD.

 A letter was sent to you recently explaining a survey which is called the National Health and Nutrition Examination Survey and is about your family's health.

IF RESIDENT DOES NOT REMEMBER LETTER, HAND NEW COPY.

 All the information that you give us is voluntary and will be kept in the strictest confidence. Your name will not be attached to any of your answers without your specific permission.

SCQ\_INTRO020 -- Omitted

# SCQ.025 INTERVIEWER: IS THIS HOUSE/BUILDING A MOBILE HOME?

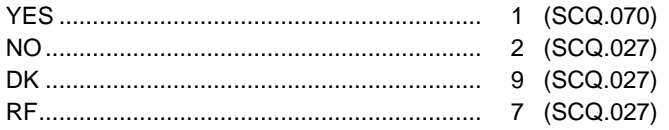

# SCQ.027 INTERVIEWER: IS THIS A DORMITORY ROOM?

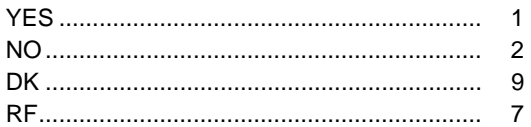

SCQ\_CHECK030 -- Omitted

SCQ.040 -- Omitted

SCQ\_CHECK050 – Omitted

SCQ.060 -- Omitted

SCQ.070 I would like to verify your address. Please give me your complete address.

{#} {DIRECTION} {STREET NAME} {STREET/ROAD/AVENUE} {DIRECTION} {#} {PO BOX} {RURAL ROUTE #} {RURAL ROUTE BOX} {CITY} {STATE} { ZIP}

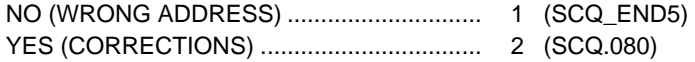

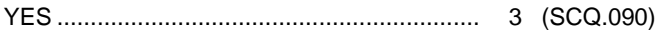

# SCQ.080 PRESENT "ADDRESS UPDATE SCREEN". REVIEW THE ADDRESS FIELDS AND MAKE CHANGES AS NECESSARY, THEN GO TO SCQ.090.

PROGRAMMER SPECS: If "YES (CORRECTIONS)" is selected and none of the address fields are modified, autobackcode the response to "YES" and go to SCQ.090. The field for state may not be updated.

SCQ.090 To begin, how many people live in this household?

#### $\overline{\phantom{a}}$   $\overline{\phantom{a}}$ NUMBER

DK ................................................................. 99 RF.................................................................. 77

SCQ.100 – 180. Disallow DK and RF in "FIRST" name field. Entry in this field should be a unique identifier for the person.

SCQ.100 What is the first and last name of the person or one of the persons who owns or rents this home and usually lives here?

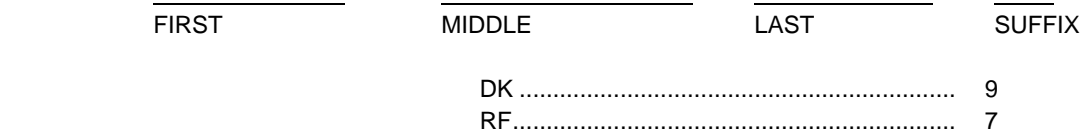

PROGRAMMER SPECS: After entry, upon exiting the screen, post information entered on this screen on line one of the HH composition matrix in the "name" field.

SCQ.101 Display question text above matrix with cursor in the cell labeled "gender".

SCQ.101 ASK IF NOT OBVIOUS.

Is {NAME} male or female?

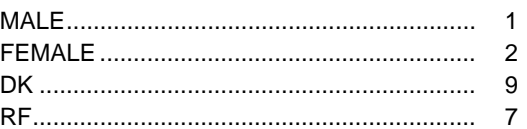

PROGRAMMER SPEC: Provide a soft range edit check the first time a DK or RF is entered. Accept the second entry.

SCQ\_CHECK110 If SCQ.090 = "1", go to SCQ.145; ELSE, GO TO SCQ.130.

SCQ.120 -- Omitted.

SCQ.130 - 180 Display HH composition matrix: name and gender fields. After a name has been entered, post the name on the matrix and display the text of the gender question above the matrix with the cursor residing on the appropriate cell within the matrix.

SCQ.130 And the other members of this household who are related to {REFERENCE PERSON}: What are their names? By related, I mean by blood, marriage or a marriage like relationship. Please include adopted and foster children. Do not include students living away at school. Let's begin with the oldest.

PROBE: Any others?

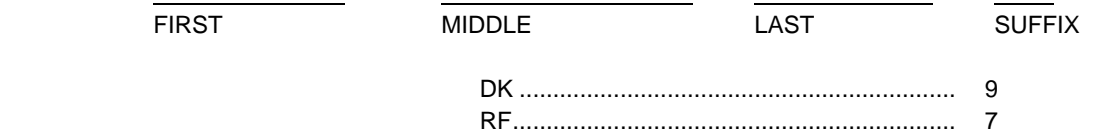

PROGRAMMER SPECS: The application must allow escape from the matrix without having made an entry in order to account for an answer of "none". The next question would be SCQ.140. After entry in SCQ.130, the cursor should move to the gender cell and display the gender question. Do not allow exit from the matrix unless all gender cells are filled.

SCQ.131 Display question text above matrix with cursor in the cell labeled "gender".

SCQ.131 ASK IF NOT OBVIOUS.

Is {NAME} male or female?

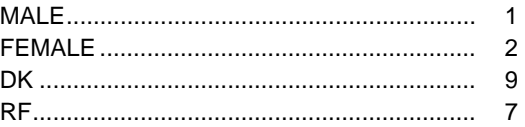

PROGRAMMER SPEC: Provide a soft range edit check the first time a DK or RF is entered. Accept the second entry.

SCQ.140 Are there any other persons not related to {REFERENCE PERSON} living in this household? (What are their names?)

PROBE: Any others?

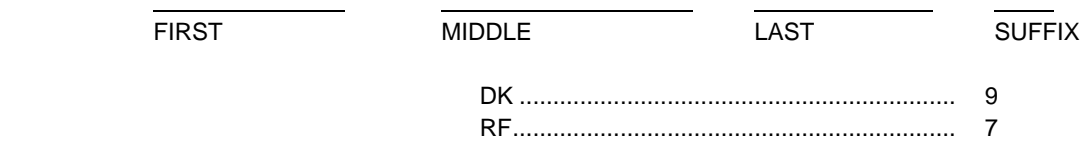

PROGRAMMER SPECS: The application must allow escape from the matrix without having made an entry in order to account for an answer of "none". The next question would be SCQ.145. After entry in SCQ.140 the cursor should move to the gender cell and display the gender question. Do not allow exit from the matrix unless all gender cells are filled.

SCQ.141 Display question text above matrix with cursor in the cell labeled "gender".

SCQ.141 ASK IF NOT OBVIOUS.

Is {NAME} male or female?

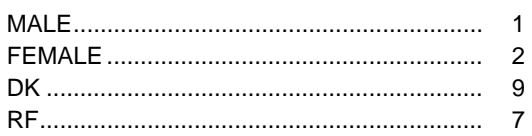

PROGRAMMER SPEC: Provide a soft range edit check the first time a DK or RF is entered. Accept the second entry.

SCQ.145 Dynamic display of HH composition matrix: first, middle, last name, and gender. If total # of people enumerated on the HH roster =1, display "person"; else display "people."

SCQ.145 I have {TOTAL # OF PERSONS ENUMERATED} {person/people} living here --

[READ NAMES LISTED BELOW.]

SCQ.150 – 181. The sweep questions should be displayed on a single screen as appears on the example below. A "yes" response to the sweep question brings up a screen for entry of name(s) and gender. Upon exiting the name/gender screen, the cursor should return to the screen of sweep questions with the cursor residing on the next line (question) that requires an answer. If all the questions have been answered, go to SCQ.190.

SCQ.150, 160, 170, 180.

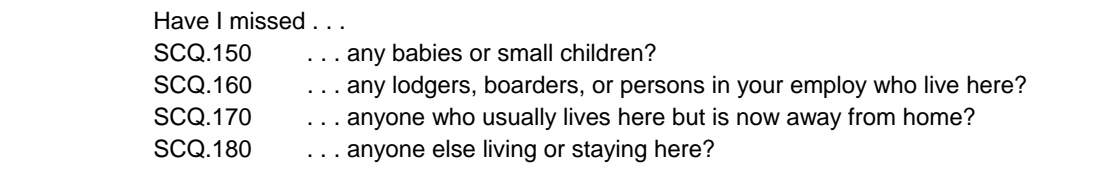

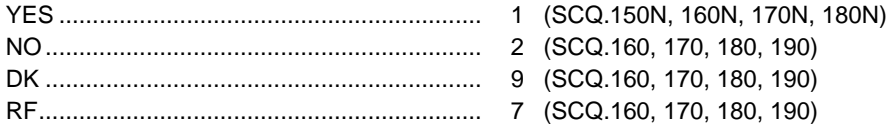

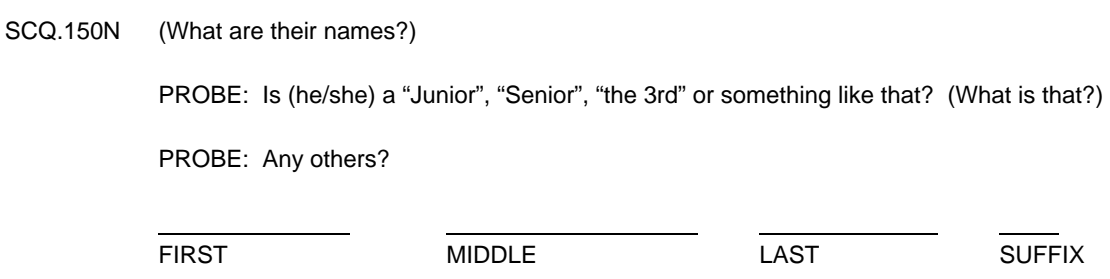

PROGRAMMER SPECS: After entry in SCQ.150 the cursor should move to the gender cell (SCQ.151) and display the gender question. Do not allow exit from the matrix unless all gender cells are filled. After exiting from the name/gender screen, the next question would be SCQ.160.

SCQ.151 Display question text above matrix with cursor in the cell labeled "gender".

SCQ.151 ASK IF NOT OBVIOUS.

Is {NAME} male or female?

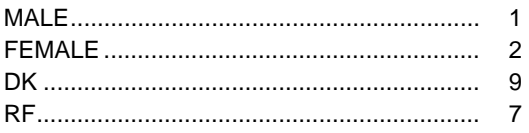

PROGRAMMER SPEC: Provide a soft range edit check the first time a DK or RF is entered. Accept the second entry.

SCQ.160N (What are their names?)

PROBE: Any others?

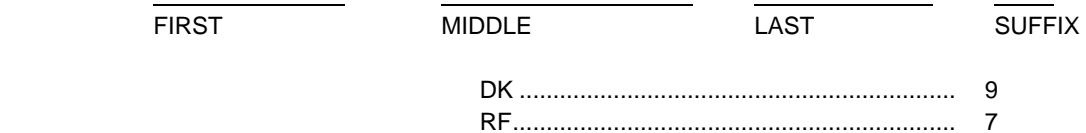

PROGRAMMER SPECS: After entry in SCQ.160 the cursor should move to the gender cell (SCQ.161) and display the gender question. Do not allow exit from the matrix unless all gender cells are filled. After exiting from the name/gender screen, the next question would be SCQ.170.

SCQ.161 Display question text above matrix with cursor in the cell labeled "gender".

SCQ.161 ASK IF NOT OBVIOUS:

Is {NAME} male or female?

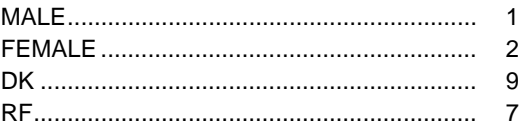

PROGRAMMER SPEC: Provide a soft range edit check the first time a DK or RF is entered. Accept the second entry.

SCQ.170N (What are their names?)

PROBE: Any others?

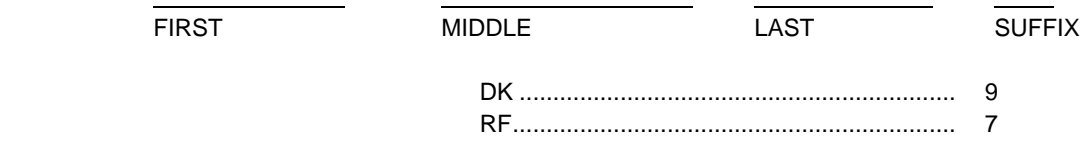

PROGRAMMER SPECS: After entry in SCQ.170 the cursor should move to the gender cell (SCQ.171) and display the gender question. Do not allow exit from the matrix unless all gender cells are filled. After exiting from the name/gender screen, the next question would be SCQ.180.

SCQ.171 Display question text above matrix with cursor in the cell labeled "gender".

SCQ.171 ASK IF NOT OBVIOUS:

Is {NAME} male or female?

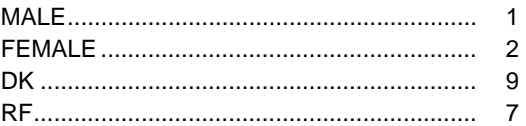

PROGRAMMER SPEC: Provide a soft range edit check the first time a DK or RF is entered. Accept the second entry.

SCQ.180N (What are their names?)

PROBE: Any others?

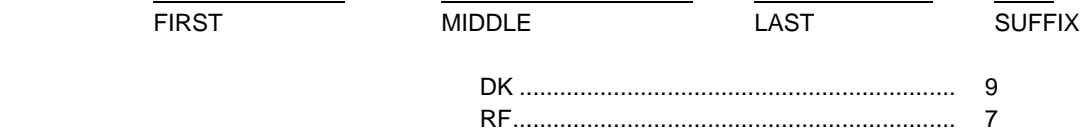

PROGRAMMER SPECS: After entry in SCQ.180 the cursor should move to the gender cell (SCQ.181) and display the gender question. Do not allow exit from the matrix unless all gender cells are filled. After exiting from the name/gender screen, the next question would be SCQ.190.

SCQ.181 Display question text above matrix with cursor in the cell labeled "gender".

SCQ.181 ASK IF NOT OBVIOUS:

Is {NAME} male or female?

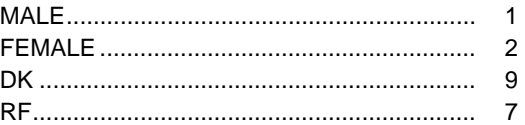

PROGRAMMER SPEC: Provide a soft range edit check the first time a DK or RF is entered. Accept the second entry.

SCQ.190 [VERIFY HOUSEHOLD MEMBERS BY READING NAMES LISTED BELOW.]

PROGRAMMER SPECS: The application should allow the interviewer to add or delete names or rows from the HH composition matrix, as necessary, based on respondent's confirmation of the persons who have been enumerated.

SCQ CHECK191 APPLY THE SAMPLING ALGORITHM. IF NO PERSON IN THE HOUSEHOLD IS "POTENTIALLY ELIGIBLE" FOR THE STUDY BASED ON SAMPLING MESSAGES FOR PREGNANCY, MEXICANS, BLACKS, WHITE/OTHER NON-LOW INCOME OR WHITE/OTHER LOW INCOME, GO TO SCQ.430. OTHERWISE, CONTINUE.

SCQ\_CHECK193 IF SCQ.027 = YES (1), CODE SCQ.195 AS DORM ROOM (3) AND SKIP TO SCQ.220.

SCQ.195 Do {you/any of the persons in this household} have a home anywhere else?

STUDENTS LIVING AWAY AT SCHOOL ARE CONSIDERED TO HAVE A HOME SOMEWHERE ELSE.

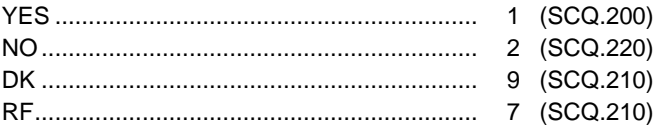

SCQ.200 Display question text above HH composition matrix.

SCQ.200 (Who is that?)

SELECT MEMBERS WITH HOME ELSEWHERE.

PROBE: Anyone else?

PROGRAMMER SPECS: The cursor should reside in the column "Other Home". The default fill for this column should be "NO". However, the default can be toggled to "YES" by moving the cursor to the "Other Home" cell associated with the person who has a second residence, and selecting "YES". If none of the "Other Home" cells have been set to "YES", autobackcode the response to SCQ.195 to "NO" and proceed to SCQ.220.

SCQ.210 Display question text above HH composition matrix, replacing SCQ.200.

SCQ.210 Where {do you/does {NAME}} usually live and sleep; here or somewhere else?

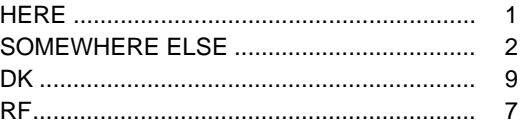

PROGRAMMER SPECS: If "1", "9", OR "7" leave person on HH composition matrix; else, if "2" and this is a single person household, or if all household members are "2", the household is "ineligible" and the screener is terminated after the collection of the telephone number (SCQ.430); else if "2" and the household is more than a single person household, set a flag to indicate this person's permanent residence was somewhere else. The flag is an indication that on all future displays of the HH composition matrix, this person (and all person-level data) will not be displayed.

In the event that the person being flagged as "living elsewhere" is the reference person, identify a new reference person as the next person who appears on the enumeration table and "living here."

SCQ.220 Are {you/any of the persons in this household} now on full-time active duty with the Armed Forces of the United States?

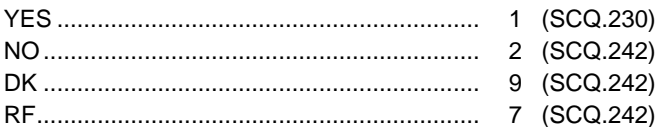

PROGRAMMER SPECS: If coded "1" and this is a single person household, or if all household members are "1", the household is "ineligible" and the screener is terminated after the collection of the telephone number (SCQ.430); else, if the household is more than a single person household, the skips should be followed as specified above.

SCQ.230 Display question text above HH composition matrix.

SCQ.230 (Who is that?)

SELECT ACTIVE MILITARY MEMBERS.

PROBE: Anyone else?

PROGRAMMER SPECS: The cursor should reside in the column "ACTIVE MIL". The default for this column should be "NO". However, when on this question, the default can be toggled to "YES" by moving the cursor to the "ACTIVE MIL" cell associated with the person identified and selecting "YES". If none of the "ACTIVE MIL" cells have been set to "YES", autobackcode the response to SCQ.220 to "NO" and go to SCQ.242.

SCQ.240 Display question text above HH composition matrix, replacing SCQ.230.

SCQ.240 Where {do you/does {NAME}} usually live and sleep; here or some where else?

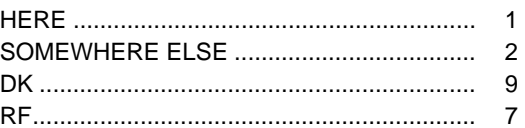

PROGRAMMER SPECS: If "1", "9", OR "7" leave person on HH composition matrix; Do **not** flag for sampling.

If "2", set a flag to indicate person's permanent residence was somewhere else. The flag is an indication that on all future displays of the HH composition matrix, this person (and all person-level data) will not be displayed.

In the event that the person being flagged as "living elsewhere" is the reference person, identify a new reference person as the next person who appears on the enumeration table and "living here".

SCQ.242 THESE ARE THE MEMBERS OF THE DU WHO HAVE BEEN LISTED AS HH MEMBERS.

{NAME GENDER}

- SCQ\_CHECK245 APPLY THE SAMPLING ALGORITHM. IF NO PERSON IN THE HOUSEHOLD IS "POTENTIALLY ELIGIBLE" FOR THE STUDY BASED ON SAMPLING MESSAGES FOR PREGNANCY, MEXICANS, BLACKS, WHITE/OTHER NON-LOW INCOME OR WHITE/OTHER LOW INCOME, GO TO SCQ.430. OTHERWISE, CONTINUE.
- SCQ.260 303 Fill "NAME" with the components of the "name" cell that uniquely identifies the person; at a minimum this is "first" name.
- SCQ.260 Display question text above the matrix.
- SCQ.260 SHOW CARD 1

Do any of the groups on this card represent {your/{NAME}'s} national origin or ancestry?

IF "YES", PROBE: Which group?

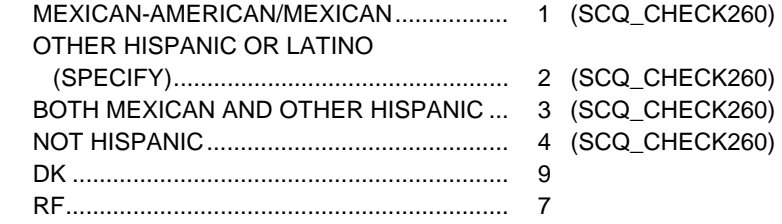

PROGRAMMER SPECS: Provide a soft range edit check the first time a DK or RF is entered. Accept the second entry.

SCQ\_CHECK260 IF SCQ.260 = "MEXICAN-AMERICAN/MEXICAN" (1), SAMPLE AS "MEXICAN-AMERICAN/ MEXICAN" AND GO TO SCQ.265; OTHERWISE

> IF SCQ.260 = "OTHER HISPANIC OR LATINO" (2), GO TO SCQ.261 TO DETERMINE ETHNICITY FOR SAMPLING; OTHERWISE

> IF SCQ.260 = "BOTH MEXICAN AND OTHER HISPANIC" (3), SAMPLE AS MEXICAN-AMERICAN/MEXICAN AND GO TO SCQ.265; OTHERWISE

IF SCQ.260 = "NOT HISPANIC" (4), GO TO SCQ.265.

SCQ.261 Display SCQ.261 above the matrix, replacing SCQ.260.

ASK IF NECESSARY:

What Latin American or Spanish country {do you/does {NAME}'s} or {your/{NAME}'s} ancestors come from?

PROBE IF NECESSARY: Which country best represents {your/{NAME}'s} main national origin or ancestry.

CODE ALL THAT APPLY

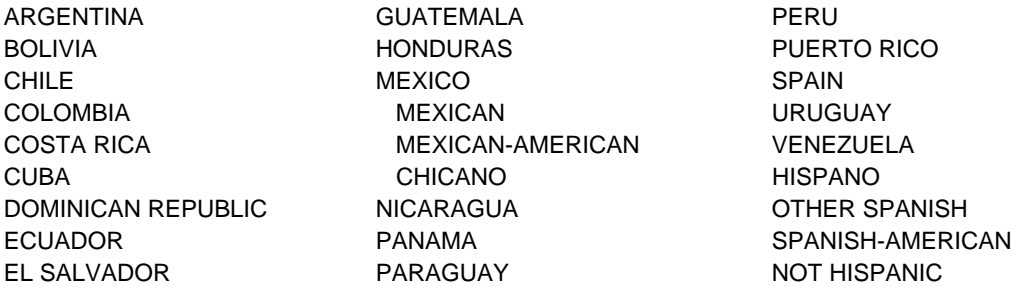

 $(SCQ.265)$ 

IF SP OR SP'S ANCESTORS ARE FROM A CATEGORY/COUNTRY NOT LISTED ABOVE, CODE "NOT HISPANIC".

PROGRAMMER SPECS: Allow entry of multiple responses.

If "Mexico, Mexican, Mexican-American or Chicano" is selected, back-code ethnicity (SCQ.260) to "Mexican-American/ Mexican" (1) and sample as Mexican-American/Mexican; otherwise

If "Mexico, Mexican, Mexican-American or Chicano" selected AND another category/country selected, back-code ethnicity (SCQ.260) to "Both Mexican and Other Hispanic" (3) and sample as Mexican-American/Mexican; otherwise

If only "Not Hispanic" is selected, back-code ethnicity (SCQ.260) to "Not Hispanic" (4); otherwise

Keep ethnicity (SCQ.260) as "Other Hispanic or Latino" (2).

# SCQ.265 WARNING: REVIEW ETHNICITY FOR EACH PERSON! SAMPLING ALGORITHM WILL BE APPLIED. {NAME ETHNICITY}

PROGRAMMER SPECS: Display name and ethnicity as determined at SCQ.260 for each enumerated person. Interviewer may back-up to correct.

- SCQ.270 Display SCQ.270 above the matrix.
- SCQ.270 SHOW CARD 2

What race do you consider {yourself/NAME} to be? Please select one or more.

CHECK ALL THAT APPLY.

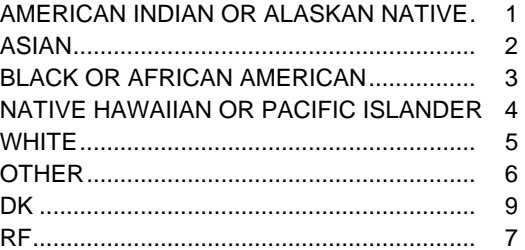

# PROGRAMMER SPECS:

Provide a soft range edit check the first time a DK or RF is entered. Accept the second entry.

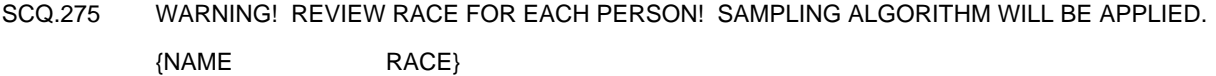

PROGRAMMER SPECS: Display name and race(s) as determined at SCQ.270 for each enumerated person. Interviewer may back-up to correct.

SCQ.280 – omitted

- SCQ CHECK285 APPLY THE SAMPLING ALGORITHM. IF NO PERSON IN THE HOUSEHOLD IS "POTENTIALLY ELIGIBLE" FOR THE STUDY BASED ON SAMPLING MESSAGES FOR PREGNANCY, MEXICANS, BLACKS, WHITE/OTHER NON-LOW INCOME OR WHITE/OTHER LOW INCOME, GO TO SCQ.430. OTHERWISE, CONTINUE.
- SCQ.290 Display question text above the matrix with cursor residing in the first DOB cell on the matrix.
- SCQ.290 What is {your/{NAME}'s} birthdate?

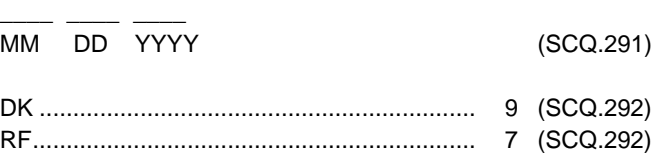

PROGRAMMER SPECS: If date of birth is specified, calculate age and post in the "age" cell for the appropriate person with the cursor residing in that cell and SCQ.291 displayed above the matrix; else go to SCQ.292. Fill DK and RF as follows:

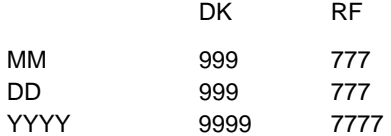

SCQ.291 Display question text above the matrix with cursor residing in appropriate "age" cell on the matrix.

SCQ.291 So {you are/{NAME} is} {AGE AS CALCULATED FROM DOB}?

IF NECESSARY, RE-ENTER CORRECT AGE. (SCQ.301)

PROGRAMMER SPECS: If age is re-entered by the interviewer, the application should adjust DOB.

SCQ.292 Display question text above the matrix with cursor residing in appropriate "age" cell on the matrix.

SCQ.292 About how old {are you/is {NAME}}?

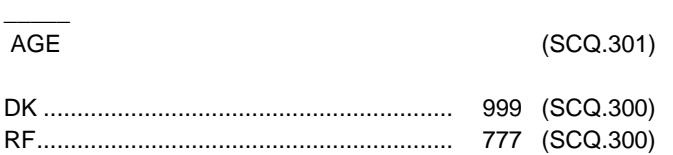

IF AGE IS LESS THAN 12 MONTHS, ENTER "0".

PROGRAMMER SPEC: Post the age collected in SCQ.292 to the "age" cell in the matrix.

- SCQ.300 Display question text above the matrix with cursor residing in appropriate "age" cell on the matrix. Display the following age ranges: for Sampled Race/Ethnicity = Whites/Others, use "less than 1 year old, 1 - 2, 3 - 5, 6 - 11, 12 - 15, 16 - 19, 20 - 29, 30 - 39, 40 - 49, 50 - 59, 60 - 69, 70 - 79, or 80 years or older"; for Sampled Race/Ethnicity = Mexican or Black, use "less than 1 year old, 1-2, 3-5, 6-11, 12-15, 16-19, 20-39, 40-59, 60 years or older".
- SCQ.300 Would you say {you are/{NAME} is}...

 {{AGE RANGES FOR SAMPLED RACE/ETHNICITY = BLACK OR MEXICAN}/{AGE RANGES FOR SAMPLED RACE/ETHNICITY = WHITES/OTHERS; DK/RF RACE/ETHNICITY}}

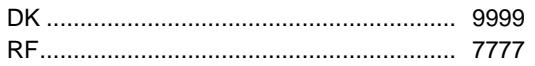

PROGRAMMER SPEC: Provide a soft range edit check the first time a DK or RF is entered. Accept the second entry.

SCQ.301 WARNING: REVIEW AGE FOR EACH PERSON! SAMPLING ALGORITHM WILL BE APPLIED. {NAME AGE}

PROGRAMMER SPECS: Display name and age as determined at SCQ.291, SCQ.292, or SCQ.300 for each enumerated person. Interviewer may back-up to correct.

- SCQ CHECK303 APPLY THE SAMPLING ALGORITHM. IF NO PERSON IN THE HOUSEHOLD IS "POTENTIALLY ELIGIBLE" FOR THE STUDY BASED ON SAMPLING MESSAGES FOR PREGNANCY, MEXICANS, BLACKS, WHITE/OTHER NON-LOW INCOME OR WHITE/OTHER LOW INCOME, GO TO SCQ.430. OTHERWISE, CONTINUE.
- SCQ CHECK305 IF THE PREGNANCY FLAG IS SET AND IT APPLIES (I.E., THERE ARE FEMALES IN THE HOUSEHOLD AGE 15 TO 39 OF THE CORRECT RACE/ETHNICITY), CONTINUE. OTHERWISE, GO TO SCQ\_CHECK313.
- SCQ.310 {Are you/Is anyone in the household} pregnant?

 IF NECESSARY: We ask this question because the study is interested in collecting information about the nutritional habits of pregnant women.

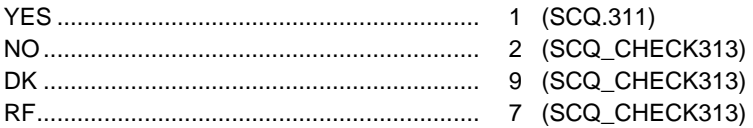

- SCQ.311 Display question text above HH composition matrix, with cursor residing in pregnancy status cell.
- SCQ.311 (Who is that?)

SELECT PREGNANT MEMBERS.

PROGRAMMER SPECS: The cursor should reside in the cell "Pregnancy Status". The default for this column for females and persons whose gender is "DK" should be "NO". The "NO" default can be toggled to "YES" by moving the cursor to the cell associated with the person identified and entering "YES".

If the pregnancy status flag is set to "Y" for a person whose gender = DK, back-code gender to "2" (female).

SCQ CHECK313 If the reference person is not eligible to be the reference person based on where s/he usually lives, identification of a new reference person is required. Re-apply the reference person edit logic to identify the reference person as the first person on the enumeration table who is > 18 years old; else, if no one on the enumeration table is age 18 or older, identify the reference person as the oldest person in the household for whom this is the primary residence.

 APPLY THE SAMPLING ALGORITHM. IF NO PERSON IN THE HOUSEHOLD IS "POTENTIALLY ELIGIBLE" FOR THE STUDY BASED ON SAMPLING MESSAGES FOR PREGNANCY, MEXICANS, BLACKS, WHITE/OTHER NON-LOW INCOME OR WHITE/OTHER LOW INCOME, GO TO SCQ.430. OTHERWISE, CONTINUE.

- SCQ\_CHECK315 IF SAMPLING MESSAGE FOR LOW INCOME SET, CONTINUE. OTHERWISE, GO TO SCQ\_CHECK355.
- SCQ CHECK320 IF SCQ.027 = YES (1), GO TO SCQ CHECK355. OTHERWISE, CONTINUE.
- SCQ\_CHECK325 IF **ALL** HOUSEHOLD MEMBER'S SAMPLED RACE/ETHNICITY = MEXICAN (1) OR BLACK (2), GO TO SCQ\_CHECK355. IF **ANY** HOUSEHOLD MEMBER'S SAMPLED RACE/ETHNICITY = WHITE/OTHER (3) AND ONE OR MORE PERSON'S IN THE HOUSEHOLD COULD MEET THE LOW INCOME SAMPLING CRITERIA AND THOSE PERSONS ARE NOT **ALL** ACTIVE MILITARY, CONTINUE. OTHERWISE, GO TO SCQ\_CHECK355.
- SCQ\_CHECK330 IF **ALL** HOUSEHOLD MEMBERS WHO WOULD MEET THE LOW INCOME SAMPLING CRITERIA ARE ALREADY SAMPLED BASED ON GENDER, ETHNICITY, RACE, AGE, OR PREGNANCY STATUS OR ARE ACTIVE MILITARY, GO TO SCQ\_CHECK355. OTHERWISE, CONTINUE.
- SCQ.340 Please think for a moment about the various sources from which the members of this household received income during the last 12 months, that is from {CURRENT MONTH} {LAST YEAR IN 4-DIGITS} to {LAST MONTH} {CURRENT YEAR IN 4-DIGITS}. Thinking about all the sources of income, please tell me whether the total income received by the members of this household during the last 12 months was more or less than {DISPLAY EXACT THRESHOLD DOLLAR AMOUNT FOR # OF PEOPLE LIVING IN HOUSEHOLD}.

 IF INCOME EQUAL TO {DISPLAY EXACT THRESHOLD DOLLAR AMOUNT FOR # OF PEOPLE LIVING IN HOUSEHOLD}, CODE 'LESS'.

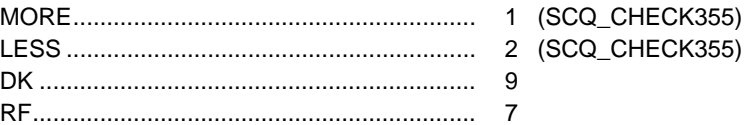

- SCQ\_CHECK345 IF **ANY** CHILDREN IN HOUSEHOLD <6 YEARS OLD, CONTINUE. OTHERWISE, GO TO SCQ\_CHECK 355.
- SCQ\_CHECK347 IF **ANY** MALES IN HOUSEHOLD >= 18 YEARS OLD, GO TO SCQ\_CHECK355. OTHERWISE, TREAT HOUSEHOLD AS LOW INCOME FOR PURPOSES OF SAMPLING.
- SCQ\_CHECK355 IF **ANY** INDIVIDUAL MEETS THE SPECIFIED SAMPLING CRITERIA BASED ON GENDER, ETHNICITY, RACE, AGE, PREGNANCY STATUS, OR INCOME LEVEL **AND** IS **NOT** ON ACTIVE MILITARY STATUS, GO TO SCQ.370.

 IF SAMPLING FOR ALL PARTICIPANTS IS INCONCLUSIVE DUE TO CONFIRMED MISSING DATA (DK/RF) IN THE CRITICAL SAMPLING VARIABLES, GO TO SCQ.430, THEN TERMINATE THE SCREENER WITH AN ASSIGNED STATUS OF "INCOMPLETE".

OTHERWISE, GO TO SCQ.430.

# SCQ.370 THIS HOUSEHOLD HAS ELIGIBLE SURVEY PARTICIPANTS.

THE ELIGIBLE PERSON(S) SAMPLED IN THIS HOUSEHOLD ARE:

{UNIQUE NAMES, GENDERS, AGES OF SAMPLED PERSONS}

PROGRAMMER SPECS: Since the sampling algorithm has been run for the last time, back-up is not allowed beyond this check.

SCQ.420 Is {REFERENCE PERSON}'s mailing address the same as {his/her} street address?

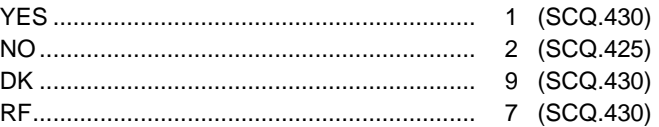

SCQ.425 Please give me {REFERENCE PERSON}'s complete mailing address.

{#} {DIRECTION} {STREET NAME} {STREET/ROAD/AVENUE} {DIRECTION} {#} {PO BOX} {RURAL ROUTE #} {RURAL ROUTE BOX} {CITY} {STATE} { ZIP}

PROGRAMMER SPECS: Display the complete address of the household as collected in SCQ.070 or SCQ.080 and allow updates in all fields. If updates are made, store this address as the mailing address. If no updates are made, reset SCQ.420 to "NO" and continue to SCQ.430.

SCQ.430 Please give me your home telephone number in case my office wants to check my work.

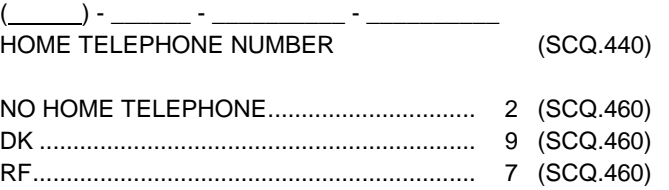

PROGRAMMER SPECS: Fill DK and RF as follows:

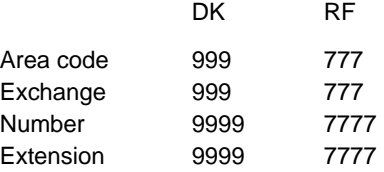

The field for "extension" should be allowed to be blank.

SCQ.440 In whose name is the telephone listed?

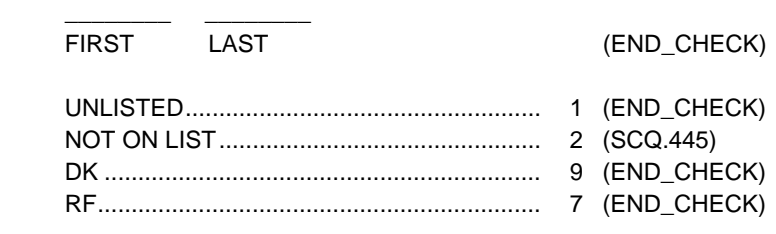

SCQ.445 [In whose name is the telephone listed?]

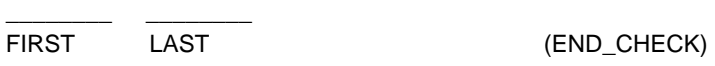

SCQ.460 Is there another number where you can be reached?

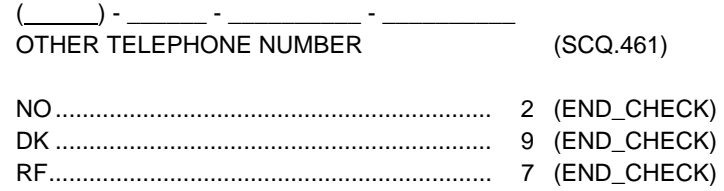

PROGRAMMER SPECS: Fill DK and RF as follows:

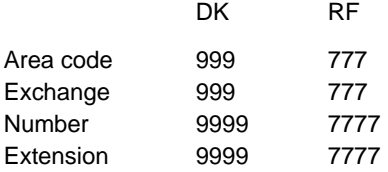

The field for "extension" should be allowed to be blank.

SCQ.461 Where is that telephone located?

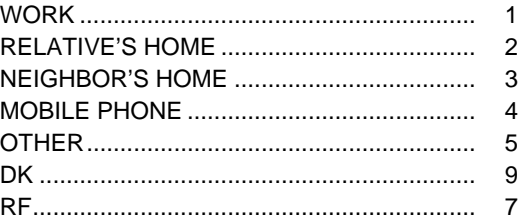

**END\_CHECK** If this is an ineligible household, go to SCQ\_END1; else If this is an eligible household, go to SCQ\_END2; else If this is a break-off, go to SCQ\_END3, then require entry of disposition; else If missing critical sampling data, go to SCQ\_END4; else If SCQ.070 (address verification) is "NO (WRONG ADDRESS)", go to SCQ\_END5. SCQ\_END1 Thank you.

SCQ\_END2 Thank you. This household has eligible survey participants.

[READ NAMES LISTED BELOW.]

## {UNIQUE NAMES, GENDERS, AGES OF SAMPLE PERSONS}

[IF APPROPRIATE, EXPLAIN PARTICIPATION IN STUDY TO RESPONDENT.]

PROGRAMMER SPECS: After exiting from this screen, launch module 2 of the screener, collecting relationship information.

SCQ\_END3 Thank you.

PROGRAMMER SPECS: After exiting from this screen, present the list of dispositions and do not allow exit from the application without entry of a disposition.

SCQ\_END4 Thank you.

 [EXPLAIN TO RESPONDENT THAT YOU WILL NEED TO RETURN TO THE HOUSEHOLD TO COLLECT CRITICAL INFORMATION THAT WAS NOT PROVIDED THIS TIME.]

SCQ\_END5 Thank you.

LOCATE CORRECT ADDRESS AND RESTART SCREENER.